## Registration Au Cad 2007 Final Rar Windows Download

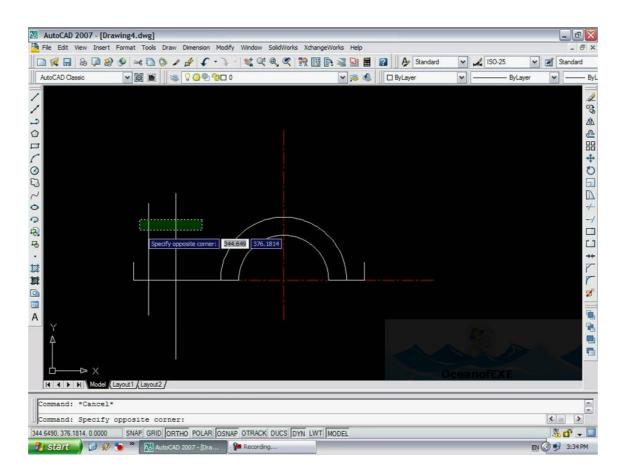

## DOWNLOAD: https://byltly.com/2itdg8

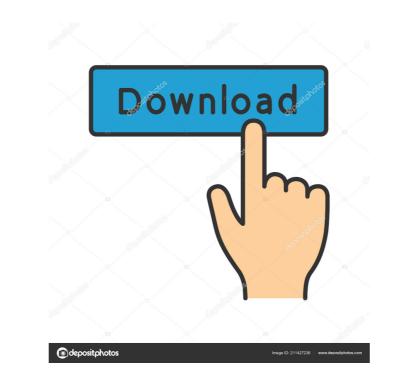

to open A: It sounds like you are trying to mount the ISO file to a hard drive and then view the contents of the ISO file using something other than Windows Explorer. If so, you need to do the following (see here for instructions): Mount the ISO file using something other than Windows Explorer. If you are using a Mac, you will need to use the Disk Utility to mount the ISO file and it should open in Windows Explorer. If you are using a Mac, you will need to use the Disk Utility to mount the ISO file. Q: "npm run build" says, "error is not defined" - browser-sync/webpack-dev-server + babel + react-scripts I'm having trouble running the "npm run build" command on my React-Native project. I'm getting the following error in the console: error is not defined This is my package.json "dependencies": { "@babel/polyfill": "^7.6.0", "@babel/runtime": "^7.6.2", "heat-native-elements": "^2.0.0", "react-native-elements": "^2.0.4", "react-native-reanimated": "^2.0.4", "react-native-reanimated": "^2.0.4", "reac

App Tibiame Auto Hunt Untuk Android <u>10Musume-070815 01-HD</u> <u>Windows 20Loader 20v2 1 2.rar</u>